# Package 'tidystats'

June 15, 2020

Type Package Title Save Output of Statistical Tests Version 0.4.1 Author Willem Sleegers Maintainer Willem Sleegers <w.sleegers@me.com> Description Produce a file containing the output of statistical tests that can be shared or used to report statistics in scientific papers. URL <https://willemsleegers.github.io/tidystats/> BugReports <https://github.com/WillemSleegers/tidystats/issues> License MIT + file LICENSE Encoding UTF-8 RoxygenNote 7.1.0 LazyData true **Depends**  $R$  ( $>= 2.10$ ) Imports dplyr, tidyr, purrr, stringr, readr, jsonlite, tibble Suggests knitr, rmarkdown, testthat, BayesFactor VignetteBuilder knitr NeedsCompilation no Repository CRAN Date/Publication 2020-06-15 06:00:08 UTC

## R topics documented:

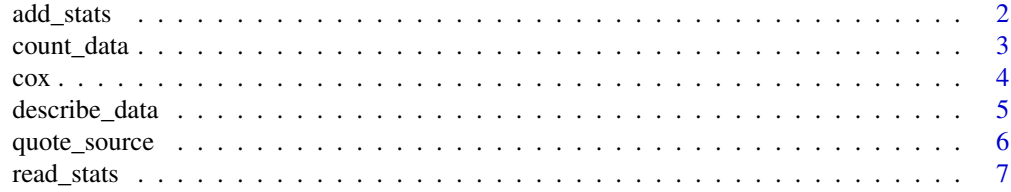

#### <span id="page-1-0"></span>2 add\_stats and  $\frac{1}{2}$  and  $\frac{1}{2}$  and  $\frac{1}{2}$  and  $\frac{1}{2}$  and  $\frac{1}{2}$  and  $\frac{1}{2}$  and  $\frac{1}{2}$  and  $\frac{1}{2}$  and  $\frac{1}{2}$  and  $\frac{1}{2}$  and  $\frac{1}{2}$  and  $\frac{1}{2}$  and  $\frac{1}{2}$  and  $\frac{1}{2}$  and  $\frac{1}{2}$

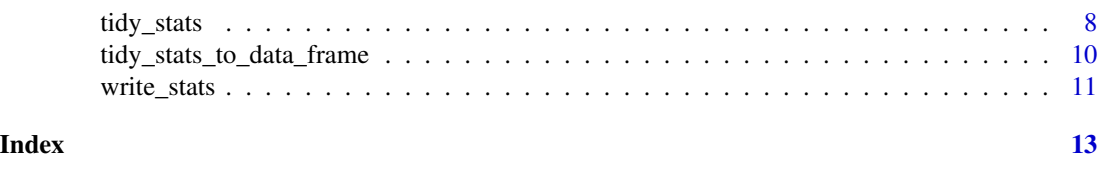

add\_stats *Add statistical output to a tidystats list*

#### Description

add\_stats is used to add the output of a statistical test to a tidystats list. While adding the output, additional information about the test can be added, including the type of test (primary, secondary, or exploratory), whether the test was preregistered, and additional notes. Please note that not all statistical tests are supported. See 'Details' below for a list of supported statistical tests.

### Usage

```
add_stats(
  results,
  output,
  identifier = NULL,
  type = NULL,
  preregistered = NULL,
  notes = NULL
)
```
#### Arguments

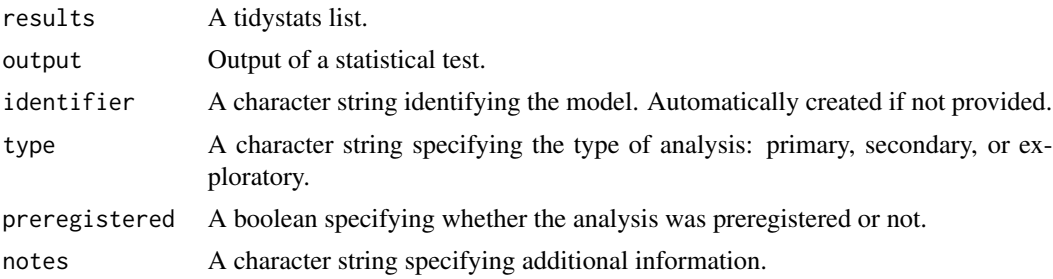

#### Details

Currently supported functions:

- t.test()
- cor.test()
- chisq.test()
- wilcox.test()
- fisher.test()

#### <span id="page-2-0"></span>count\_data 3

- oneway.test()
- aov()
- $\cdot$  lm()

### Examples

```
# Load dplyr for access to the piping operator
library(dplyr)
# Conduct statistical tests
# t-test:
sleep_test \leq t.test(extra \sim group, data = sleep, paired = TRUE)
# lm:
ctl <- c(4.17,5.58,5.18,6.11,4.50,4.61,5.17,4.53,5.33,5.14)
trt <- c(4.81,4.17,4.41,3.59,5.87,3.83,6.03,4.89,4.32,4.69)
group <- gl(2, 10, 20, 1abels = c("Ctl", "Trt"))weight <- c(ctl, trt)
lm_D9 \leftarrow lm(weight \sim group)# ANOVA:
npk_aov <- aov(yield ~ block + N*P*K, npk)
#' # Create an empty list
results <- list()
# Add output to the results list
results <- results %>%
  add_stats(sleep_test) %>%
  add_stats(lm_D9, type = "primary", preregistered = TRUE) %>%
  add_stats(npk_aov, notes = "An ANOVA example")
```
count\_data *Count the number of observations*

#### Description

count\_data returns the number of observations for categorical variables.

#### Usage

```
count_data(data, ..., na.rm = FALSE)
```
#### **Arguments**

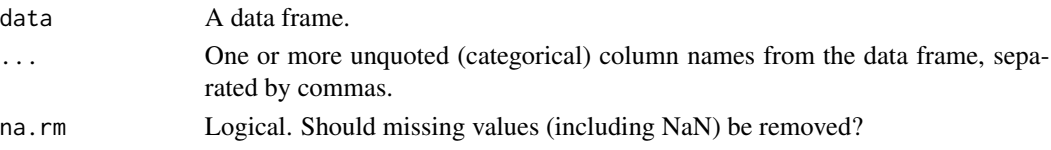

#### <span id="page-3-0"></span>Details

The data frame can be grouped using **dplyr**'s group\_by so that the number of observations will be calculated for each group level.

#### Examples

```
# Load dplyr for access to the %>% operator and group_by()
library(dplyr)
# 1 variable
count_data(quote_source, source)
# 2 variables
count_data(quote_source, source, sex)
# Ignore missing values
count_data(quote_source, source, sex, na.rm = TRUE)
# Use group_by() to get percentages within each group
quote_source %>%
 group_by(source) %>%
 count_data(sex)
```
cox *Data of a replication study of C.R. Cox, J. Arndt, T. Pyszczynski, J. Greenberg, A. Abdollahi, S. Solomon (2008, JPSP, 94(4), Exp. 6)*

#### Description

This is the data of a replication study performed by J. Wissink, G. Hoogendoorn, H. Brohmer, M. Verschoor, J. Krijnen, and M. Zeelenberg as part of the Reproducibility Project: Psychology. The target result of this replication was the finding in Experiment 6 of Cox et al. (2008) that participants who scored low on avoidance but high on anxiety demonstrated an increased relative preference for a parent after mortality salience as opposed to dental pain,  $b = -32.04$ ,  $SE = 14.47$ ,  $t = -2.22$ ,  $p =$ .03.

#### Usage

cox

#### Format

A data frame with 200 rows and 67 variables.

ID Participant identifier

sex The participant's sex

age The participant's age

#### <span id="page-4-0"></span>describe\_data 5

condition The experimental condition: mortality salience or dental pain avoidance Attachment avoidance score as assessed with the Relationship Scales Questionnaire anxiety Attachment anxiety score as assessed with the Relationship Scales Questionnaire affect\_positive Sum of positive PANAS items affect\_negative Sum of negative PANAS items call parent Minutes allocated (out of 100) to call a parent call\_siblings Minutes allocated (out of 100) to call a sibling call\_partner Minutes allocated (out of 100) to call a romantic partner call\_friend Minutes allocated (out of 100) to call a close friend

#### Details

For more information on the Reproducibility Project: Psychology, see <https://osf.io/ezcuj/>. The individual scores on the PANAS and RSQ items are not included in this dataset.

#### Source

<https://osf.io/5tbxf/>

#### References

Cox, C.R., Arndt, J., Pyszczynski, T., Greenberg, J., Abdollahi, A., & Solomon, S. (2008) Terror management and adults' attachment to their parents: The safe haven remains. Journal of Personality and Social Psychology, 94(4), 696-717, https://dx.doi.org/10.1037/0022-3514.94.4.696)

describe\_data *Calculate common descriptive statistics*

#### Description

describe\_data returns a set of common descriptive statistics (e.g., n, mean, sd) for numeric variables.

#### Usage

```
describe_data(data, column, na.rm = TRUE, short = FALSE)
```
#### Arguments

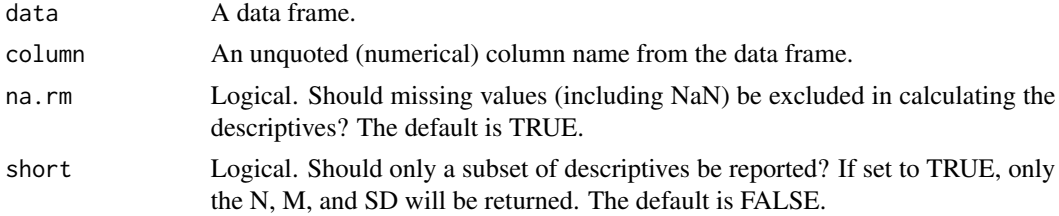

#### <span id="page-5-0"></span>Details

The data can be grouped using dplyr::group\_by so that descriptives will be calculated for each group level.

When na.rm is set to FALSE, a percentage column will be added to the output that contains the percentage of non-missing data.

Skew and kurtosis are based on the skewness and kurtosis functions of the moments package (Komsta & Novomestky, 2015).

Percentages are calculated based on the total of non-missing observations. When na.rm is set to FALSE, percentages are based on the total of missing and non-missing observations.

#### Examples

```
# Load the dplyr package for access to the %>% operator and group_by()
library(dplyr)
# Inspect descriptives of the response column from the 'quote_source' data
# frame included in tidystats
describe_data(quote_source, response)
# Repeat the former, now for each level of the source column
quote_source %>%
 group_by(source) %>%
 describe_data(response)
# Only inspect the total N, mean, and standard deviation
quote_source %>%
 group_by(source) %>%
 describe_data(response, short = TRUE)
```
quote\_source *A many labs replication of Lorge & Curtiss (1936)*

#### Description

Data of multiple replication studies of Lorge & Curtiss (1936) from the Many Labs project (Klein et al., 2014).

#### Usage

quote\_source

#### Format

A data frame with 6343 rows and 15 columns:

ID participant number

#### <span id="page-6-0"></span>read\_stats 7

source attributed source of the quote: Washington or Bin Laden

response evaluation of the quote on a 9-point Likert scale, with 1 indicating disagreement and 9 indicating agreement

age participant's age

sex participant's sex

citizenship participant's citizenship

race participant's race

major participant's major

native\_language participant's native language

referrer location of where the study was conducated

compensation how the participant was compensated for their participation

recruitment how the participant was recruited

separated\_or\_not description of how the study was administered in terms of participant isolation

us or international whether the study was conducted in the US or outside of the US (international)

lab\_or\_online whether the study was conducted in the lab or online

#### **Details**

Lorge and Curtiss (1936) examined how a quotation is perceived when it is attributed to a liked or disliked individual. The quotation of interest was, "I hold it that a little rebellion, now and then, is a good thing, and as necessary in the political world as storms are in the physical world." In one condition the quotation was attributed to Thomas Jefferson, a liked individual, and in the other it was attributed to Vladimir Lenin, a disliked individual. More agreement was observed when the quotation was attributed to Jefferson than Lenin. In the replication studies, the quotation was attributed to either George Washington, the liked individual, or Osama Bin Laden, the disliked individual.

#### References

Lorge, I., & Curtiss, C. C. (1936). Prestige, suggestion, and attitudes. The Journal of Social Psychology, 7, 386-402. <https://doi.org/10.1080/00224545.1936.9919891>

Klein, R.A. et al. (2014) Investigating Variation in Replicability: A "Many Labs" Replication Project. Social Psychology, 45(3), 142-152. <https://dx.doi.org/10.1027/1864-9335/a000178>

read\_stats *Read a .json file that was produced with* write\_stats

#### **Description**

read\_stats can read in a .json file containing the statistical output that was produced with write\_stats. It returns a list containing the results, with the identifier as the name for each list element.

#### <span id="page-7-0"></span>Usage

read\_stats(file)

#### Arguments

file Path to the tidy stats data file

#### Examples

```
results <- read_stats(system.file("results.json", package = "tidystats"))
```
tidy\_stats *Tidy the output of a statistics object*

#### Description

tidy\_stats is used to convert the output of a statistical object to a list of organized statistics. This output can then be added to a list using the add\_stats function of this package. The tidy\_stats function is automatically run when add\_stats is used, so there is generally no need to use this function explicitly. It can be used, however, to quickly peek at how the output of a specific analysis will be organized.Please note that not all statistical tests are supported. See 'Details' below for a list of supported statistical tests.

#### Usage

```
tidy_stats(x)
## S3 method for class 'htest'
tidy_stats(x)
## S3 method for class 'lm'
tidy_stats(x)
## S3 method for class 'lmerMod'
tidy_stats(x)
## S3 method for class 'lmerModLmerTest'
tidy_stats(x)
## S3 method for class 'aov'
tidy_stats(x)
## S3 method for class 'aovlist'
tidy_stats(x)
## S3 method for class 'tidystats_descriptives'
```
#### tidy\_stats 9

tidy\_stats(x) ## S3 method for class 'tidystats\_counts' tidy\_stats(x) ## S3 method for class 'anova' tidy\_stats(x) ## S3 method for class 'BFBayesFactor' tidy\_stats(x) ## S3 method for class 'afex\_aov' tidy\_stats(x)

#### Arguments

x The output of a statistical test.

#### Details

Currently supported functions:

- t.test()
- cor.test()
- chisq.test()
- wilcox.test()
- fisher.test()
- oneway.test()
- aov()
- $\cdot$  lm()

#### Methods (by class)

- htest: tidy\_stats method for class 'htest'
- lm: tidy\_stats method for class 'lm'
- lmerMod: tidy\_stats method for class 'lmerMod'
- lmerModLmerTest: tidy\_stats method for class 'lmerModLmerTest'
- aov: tidy\_stats method for class 'aov'
- aovlist: tidy\_stats method for class 'aovlist'
- tidystats\_descriptives: tidy\_stats method for class 'tidystats\_descriptives'
- tidystats\_counts: tidy\_stats method for class 'tidystats\_counts'
- anova: tidy\_stats method for class 'anova'
- BFBayesFactor: tidy\_stats method for class 'BayesFactor'
- afex\_aov: tidy\_stats method for class 'afex\_aov'

#### Examples

```
# Conduct statistical tests
# t-test:
sleep_test \leq t.test(extra \sim group, data = sleep, paired = TRUE)
# lm:
ctl <- c(4.17,5.58,5.18,6.11,4.50,4.61,5.17,4.53,5.33,5.14)
trt <- c(4.81,4.17,4.41,3.59,5.87,3.83,6.03,4.89,4.32,4.69)
group <- gl(2, 10, 20, 1abels = c("Ctl", "Trt"))weight <- c(ctl, trt)
lm_D9 \leftarrow lm(weight \sim group)# ANOVA:
npk_aov <- aov(yield ~ block + N*P*K, npk)
# Tidy the statistics and store each analysis in a separate variable
list_sleep_test <- tidy_stats(sleep_test)
list_lm_D9 <- tidy_stats(lm_D9)
list_npk_aov <- tidy_stats(npk_aov)
# Now you can inspect each of these variables, e.g.,:
names(list_sleep_test)
```

```
str(list_sleep_test)
```
#### tidy\_stats\_to\_data\_frame

*Convert a tidystats list to a data frame*

#### Description

tidy\_stats\_to\_data\_frame converts a tidystats list to a data frame, which can then be used to easily extract specific statistics using standard subsetting functions (e.g., dplyr::filter).

#### Usage

```
tidy_stats_to_data_frame(x)
```
#### Arguments

x A tidystats list.

#### Examples

# Load dplyr for access to the piping operator library(dplyr)

# Conduct statistical tests  $t_test_1 \leftarrow t.test(1:10, y = c(7:20))$ 

<span id="page-9-0"></span>

#### <span id="page-10-0"></span>write\_stats 11

```
t_{\text{test}_2} < -t \text{ test}(1:10, y = c(7:20, 200))t_test_3 \leftarrow t.test(extra \sim group, data = sleep)#' # Create an empty list
results <- list()
# Add tests to the empty list
results <- results %>%
  add_stats(t_test_1) %>%
  add_stats(t_test_2) %>%
  add_stats(t_test_3)
# Convert the list to a data frame
results_df <- tidy_stats_to_data_frame(results)
# Select all the p-values
results_df %>%
  filter(statistic == "p") %>%
  pull(value)
```
write\_stats *Write a tidystats list to a file*

#### Description

write\_stats writes a tidystats list to a .json file.

#### Usage

write\_stats(x, path, digits =  $6$ )

#### Arguments

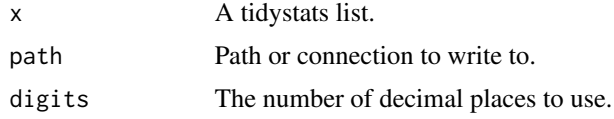

#### Examples

```
# Load dplyr for access to the piping operator
library(dplyr)
# Conduct statistical tests
# t-test:
sleep_test <- t.test(extra ~ group, data = sleep, paired = TRUE)
# lm:
ctl <- c(4.17,5.58,5.18,6.11,4.50,4.61,5.17,4.53,5.33,5.14)
```

```
trt <- c(4.81,4.17,4.41,3.59,5.87,3.83,6.03,4.89,4.32,4.69)
group <- gl(2, 10, 20, labels = c("Ctl","Trt"))
weight <- c(ctl, trt)
lm_D9 \leftarrow lm(weight \sim group)# ANOVA:
npk_aov <- aov(yield ~ block + N*P*K, npk)
#' # Create an empty list
results <- list()
# Add output to the results list
results <- results %>%
  add_stats(sleep_test) %>%
  add_stats(lm_D9, type = "primary", preregistered = TRUE) %>%
  add_stats(npk_aov, notes = "An ANOVA example")
# Save the results
dir <- tempdir()
write_stats(results, file.path(dir, "results.json"))
```
# <span id="page-12-0"></span>Index

∗Topic datasets cox, [4](#page-3-0) quote\_source, [6](#page-5-0) add\_stats, [2](#page-1-0) count\_data, [3](#page-2-0) cox, [4](#page-3-0) describe\_data, [5](#page-4-0) quote\_source, [6](#page-5-0) read\_stats, [7](#page-6-0) tidy\_stats, [8](#page-7-0) tidy\_stats\_to\_data\_frame, [10](#page-9-0)

write\_stats, [11](#page-10-0)